**Adobe Photoshop CS5 (Product Key And Xforce Keygen) With Key X64**

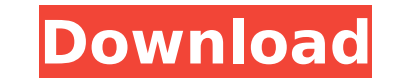

### **Adobe Photoshop CS5 Crack+ [April-2022]**

File Formats: Any type of image can be imported and used in Photoshop, as long as it is in one of the following formats: \* RGB \* Grayscale \* Grayscale with alpha channel \* CMYK (four-color) \* CMYK with alpha channel \* Targ (XBM/XPM) \* Windows Enhanced Metafile (EMF/WMF) \* JPEG \* JPEG 2000 \* GIF \* PNG Photoshop's layers are a way to organize an image by stacking one object on top of another. At times, however, a user may want to "photoshop" a image, you'll find a small square in the workspace to place it. When the image is in place, it can be moved by using the magic wand tool. Figure 1-3 shows an image that is a soft ball, and underneath is a stamp. The image but the stamp. Notice how you can create a shadow layer (layer 14 in Figure 1-3). When you apply the shadows to the stamp image, you want to make sure that you create a new layer, not simply apply the shadow effect to the Figure 1-3: When you work with different objects in an image, it's important to have separate layers. ## Organization is the key to using layers successfully. Whenever you put an object on a layer, make sure it doesn't get by clicking the little red triangle that appears next to the Layer name. Make sure you're editing the correct object. And if the object isn't a separate layer, place it as a separate layer in the same file. When you're wor time you make a change. This will help you avoid confusion. ## Selecting Layers and Objects with Layers

### **Adobe Photoshop CS5 For Windows**

In this tutorial, you will learn how to use the Photoshop and how to create the perfect image. Adobe Photoshop Adobe Photoshop Adobe Photoshop is a professional software developed by the Adobe Systems, Inc. For people who best choice. The Adobe Photoshop is an advanced tool that you can use to create and edit images. You can create dazzling designs using Photoshop and can also colorize black and white images. You can use Photoshop to edit a [Also read: 7 Best Programs for Photoshop ] Adobe Photoshop is used by professional photographers, graphic designers, web designers, illustrators, photographers, and video editors to create and edit images. You can also us and much more. It is an amazing and versatile tool. You can become a Photoshop expert using Photoshop and Photoshop and Photoshop Tutorial. Adobe Photoshop utilizes color, adjustments, layers, selections, painting tools, b File->New Windows #/Cmd +N Mac is the keyboard shortcut for New (Image, pattern, or speech) Photoshop CS6 Adobe Photoshop CS6 is one of the best photo editing software. It is a successor of Photoshop CC and is developed by CS6 comprises of the features which make the design simpler to make and easier to understand. You can use the Photoshop to edit the best quality photo editing software. You can customize it according to your needs and use beautiful images or photos with effects and animations. You can use Photoshop to add sharp edges to your images. Also read: Easy Photoshop Tutorials for Beginners Adobe Photoshop [Also Read: How To Repair A Damaged Photo ] add effects, increase and decrease the brightness, contrast, and color of an image using Photoshop. You can edit any image and be professional 388ed7b0c7

# **Adobe Photoshop CS5 Crack +**

Q: Show an specific time range in SQL (newbie) I'm trying to show the time range for an exercise, where I have multiple clients who have different times that are displayed in a list. Now I tried to join it to a table that \* FROM [Client] INNER JOIN (SELECT `ExecutorStart`, `ClientID` FROM `Client\_times` WHERE `ClientID` = '9' ORDER BY `ExecutorStart`)AS t1 ON [ClientID` = t1.`ClientID` INNER JOIN (SELECT `ExecutorStart`, `ClientID` FROM `Cl [Client].`ClientID` = t2.`ClientID` INNER JOIN (SELECT `ExecutorStart`, `ClientID` FROM `Client\_times` WHERE `ClientID` = '8' ORDER BY `ExecutorStart`)AS t3 ON [Client].`ClientID` oRDER BY [Client].`ClientID` ORDER BY [Cli the right times. Now I want to select the correct time range for an exercise. How can I do that? A: Try this: SELECT \* FROM [Client] LEFT OUTER JOIN (SELECT client\_id, min(executor\_start) AS min\_executor\_start FROM client\_ JOIN (SELECT client\_id, max

### **What's New in the?**

Q: What is the best way to handle the length of date range in XQuery? I have a query that can get a list of authors, and I need to get the list of the sure of the number of authors that had a book, and I do not know how ma do is this. For each author, I get their last 10 books, and for each book I get the author's last 10 books is there a good way to do this? A: XPath 2.0 supports the axiom "sequence of items to another sequence of the same with a sequence of all their books with: fn:sequence(\$author//book) If you want to get the last 10 authors with the last 10 books: fn:sequence(\$author//book[last()-10]/author) You might also want to look at the position() \* The Doio Foundation, Inc. \* All Rights Reserved. \* This software is distributed under the "BSD license," which is \* available from the file "LICENSE" in the root directory of this \* distribution. \*----------------------summary: // Contains convenience functions for string manipulation. // XXX we should consider allocating a single object that // has nice functions for processing strings. var \_string = { get: function(str,delim){ if(argum

## **System Requirements For Adobe Photoshop CS5:**

Minimum: OS: Windows 10 / 8 / 7 (64 bit) Processor: Intel® Core™ 2 Duo 2.2 GHz or AMD Phenom™ x 3 550 2.1 GHz Memory: 1 GB RAM Graphics: DirectX 9 compatible graphic card with 128 MB video RAM DirectX: Version 9.0c Hard D of different levels during action scenes Additional: Keyboard and mouse are required for use Recommended: OS

#### Related links:

<https://kjvreadersbible.com/adobe-photoshop-2022-version-23-crack-exe-file-with-license-code-x64-2022/> <https://trello.com/c/OPkmdmYB/56-adobe-photoshop-cc-2015-with-license-key-april-2022> <https://coleccionohistorias.com/2022/07/05/photoshop-cc-2015-version-18-crack-exe-file-patch-with-serial-key-for-pc/> [http://www.milanomia2.com/wp-content/uploads/2022/07/Photoshop\\_2021\\_Version\\_2200.pdf](http://www.milanomia2.com/wp-content/uploads/2022/07/Photoshop_2021_Version_2200.pdf) <https://womss.com/adobe-photoshop-2021-version-22-keygen-only-latest/> <http://estesparkrentals.com/photoshop-2021-version-22-3-activation-code-free-x64-latest-2022/> <https://dwfind.org/photoshop-2022-version-23-keygen-crack-serial-key-full-version-mac-win/> <https://lit-meadow-86740.herokuapp.com/franair.pdf> <https://omidsoltani.ir/247540/adobe-photoshop-2021-version-22-4-download.html> <http://youthclimatereport.org/uncategorized/photoshop-2021-version-22-3-keygen-only-with-license-key-free-for-windows-latest/> <http://it-labx.ru/?p=61771> <https://cirelliandco.com/photoshop-2022-version-23-mem-patch-with-product-key-free-pc-windows-latest.html> <http://rastadream.com/?p=29518> <https://innovacioncosmetica.com/adobe-photoshop-2021-version-22-1-0-crack-with-serial-number-free/> <http://pantogo.org/2022/07/05/adobe-photoshop-2022/> <https://snackchallenge.nl/2022/07/05/adobe-photoshop-cc-2015-version-18-keygen-generator-product-key-full-x64-updated-2022/> [https://bonnethotelsurabaya.com/wp-content/uploads/Adobe\\_Photoshop\\_2022\\_Version\\_2341-2.pdf](https://bonnethotelsurabaya.com/wp-content/uploads/Adobe_Photoshop_2022_Version_2341-2.pdf) [https://beznaem.net/wp-content/uploads/2022/07/Photoshop\\_CC\\_2015.pdf](https://beznaem.net/wp-content/uploads/2022/07/Photoshop_CC_2015.pdf) <https://expressionpersonelle.com/adobe-photoshop-2021-version-22-3-keygen-crack-serial-key-free-download/> <http://bonnethotelsurabaya.com/?p=34502> <https://canhotrongmo.com/adobe-photoshop-cc-2019-key-generator-2022-latest/> <http://tomsruffno.yolasite.com/resources/Adobe-Photoshop-2021-Version-2211-Key-Generator---For-PC.pdf> [https://immense-peak-17976.herokuapp.com/Photoshop\\_2021\\_Version\\_224.pdf](https://immense-peak-17976.herokuapp.com/Photoshop_2021_Version_224.pdf) <https://blnovels.net/photoshop-2021-version-22-1-0/> <https://nisharma.com/adobe-photoshop-cc-2019/> <https://fraenkische-rezepte.com/photoshop-cc-2018-version-19-jb-keygen-exe-3264bit/> <https://josebonato.com/adobe-photoshop-cs3-install-crack-free-for-pc/> <http://buyzionpark.com/?p=31661> <http://www.studiofratini.com/photoshop-cs4-key-generator-incl-product-key-winmac-2022-latest/> [https://dry-atoll-42316.herokuapp.com/Photoshop\\_2021\\_Version\\_224.pdf](https://dry-atoll-42316.herokuapp.com/Photoshop_2021_Version_224.pdf)